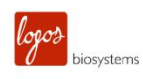

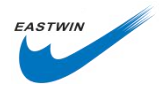

## **QUANTOM TX 快速操作指南**

本操作指南提供了利用 **QUANTOM Tx TM**微生物细胞计数仪进行细菌总数计数的操作指 导,更详细的操作方法,请参考中文或英文说明书。

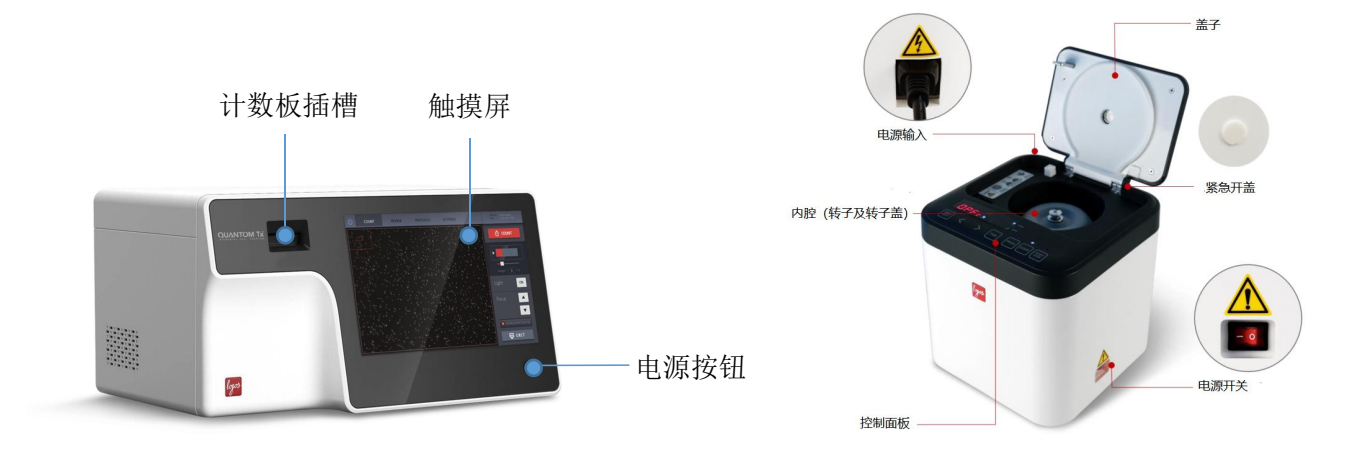

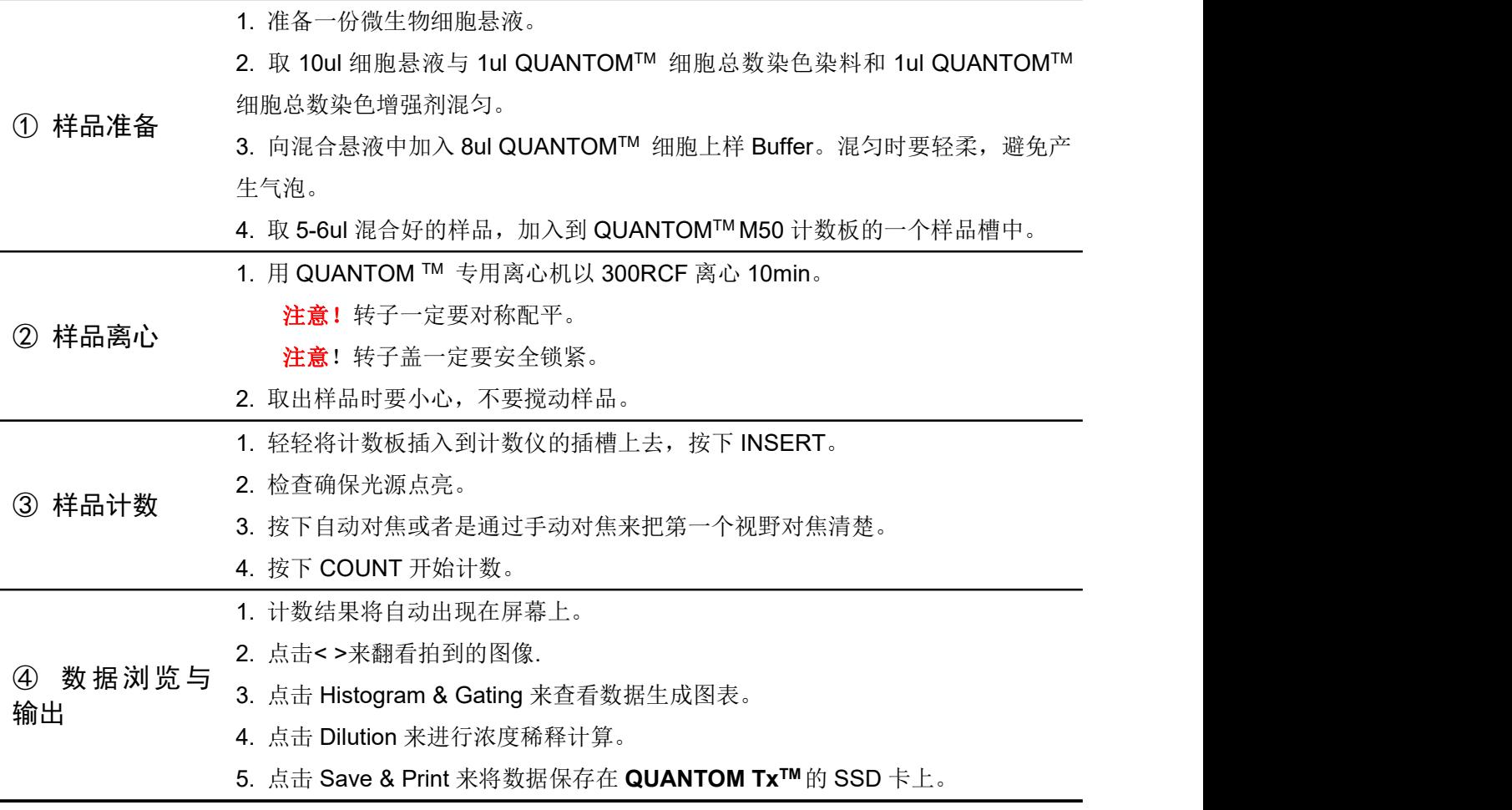